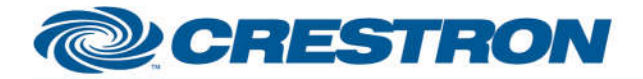

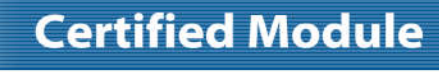

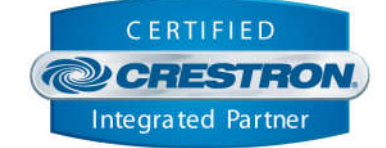

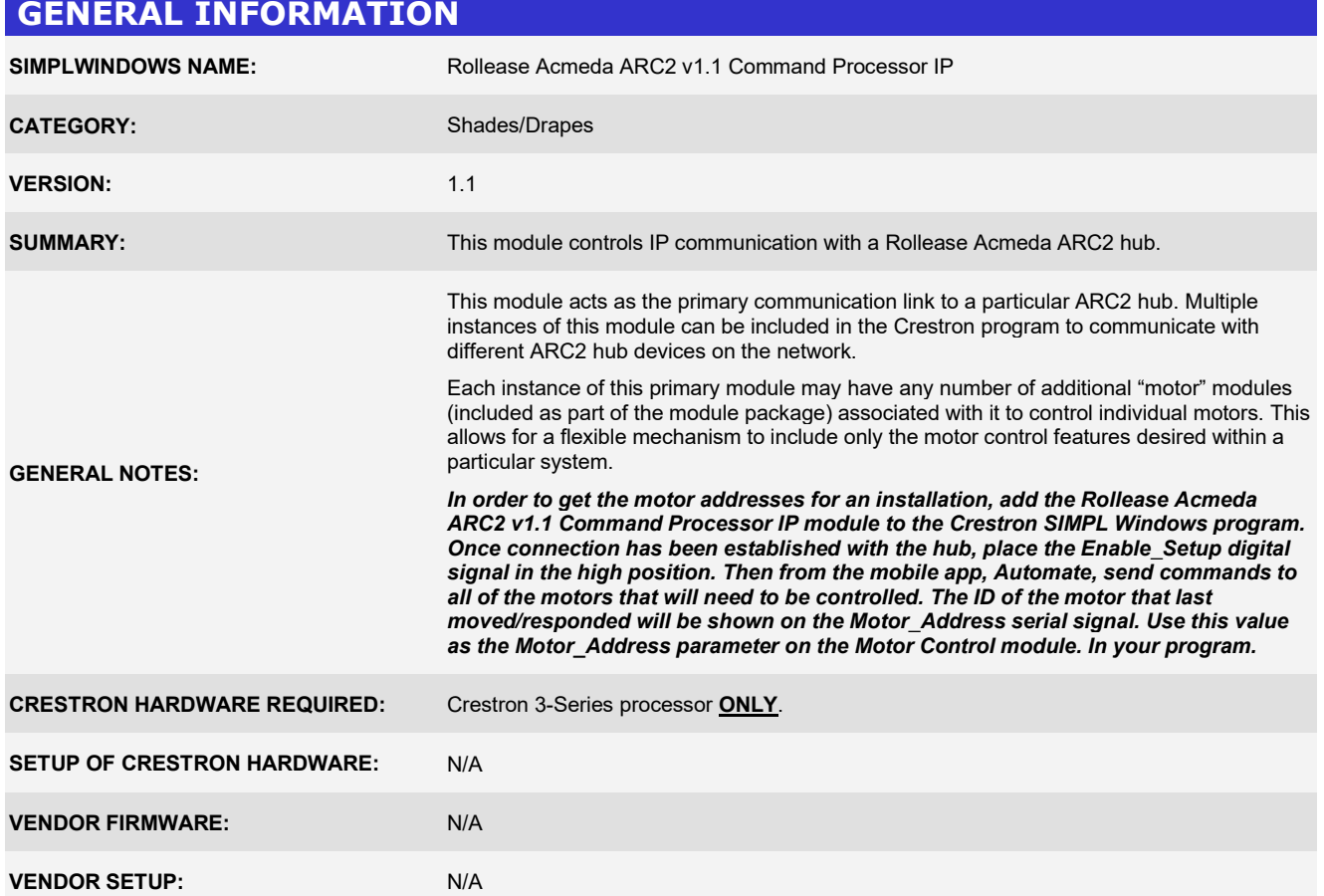

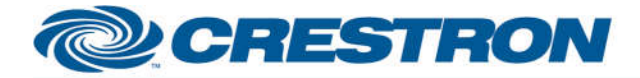

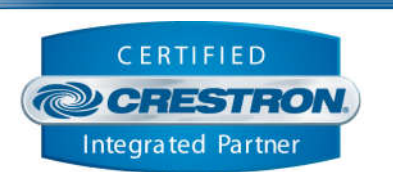

**Certified Module** 

#### **PARAMETER: Command\_Processor\_ID** Setting to indicate the instance of a particular ARC2 Comm module. Up to 32 separate Comm modules may be used in a single program, each one operating independently and communicating with a different ARC2 hub. This parameter is used to distinguish events happening on difference ARC2 hub devices. Note that if multiple Comm modules are to be used in a single system, they must each have different Command Processor ID's set. **Pulse\_Hub\_IP\_Address** Setting to indicate the IP address of the ARC2 hub to control.

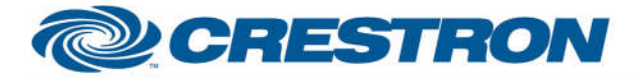

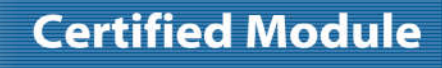

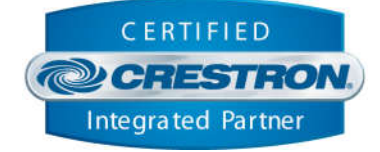

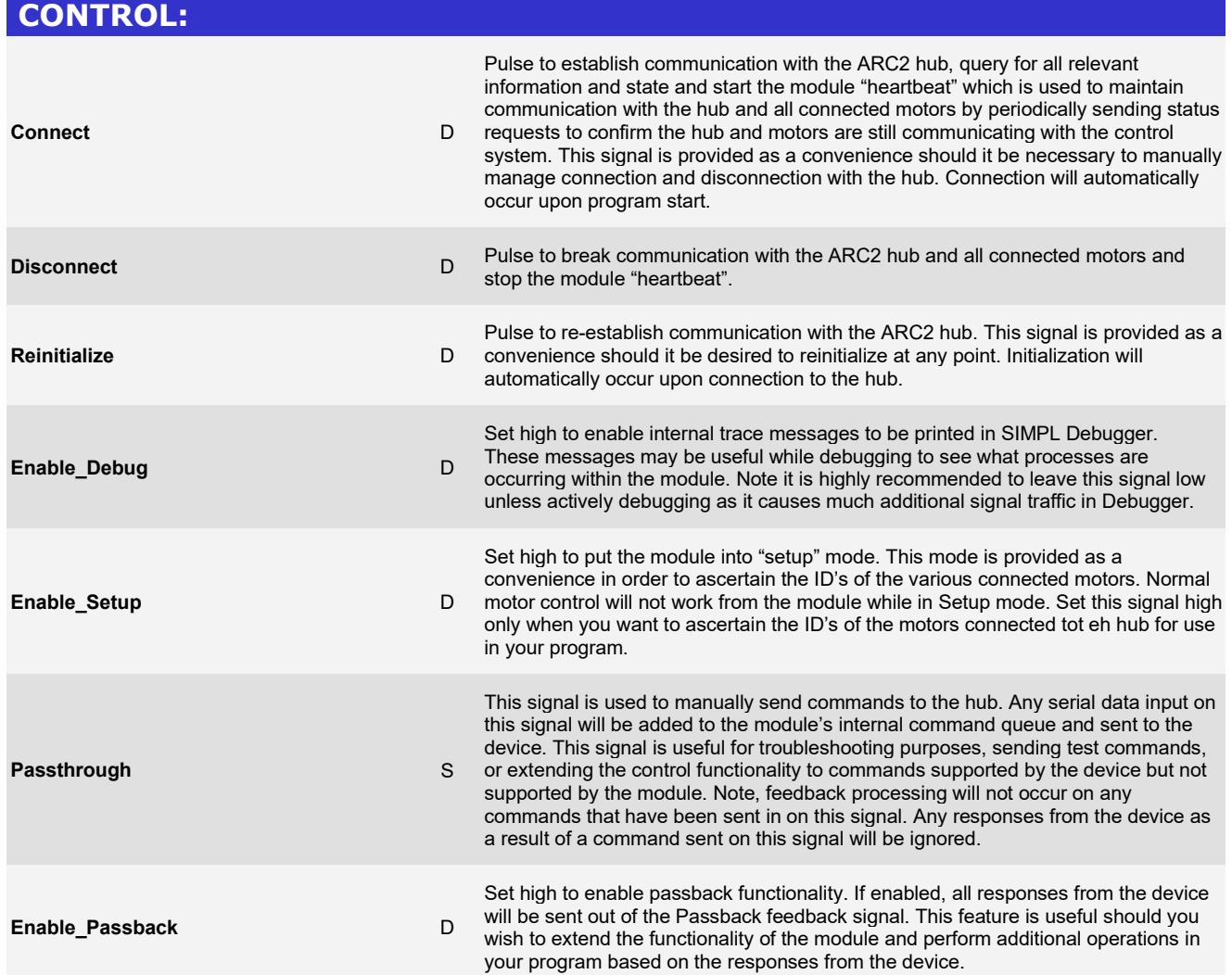

www.crestron.com

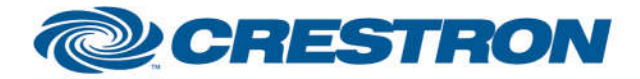

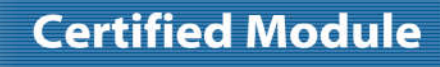

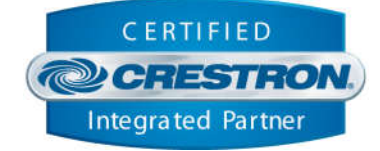

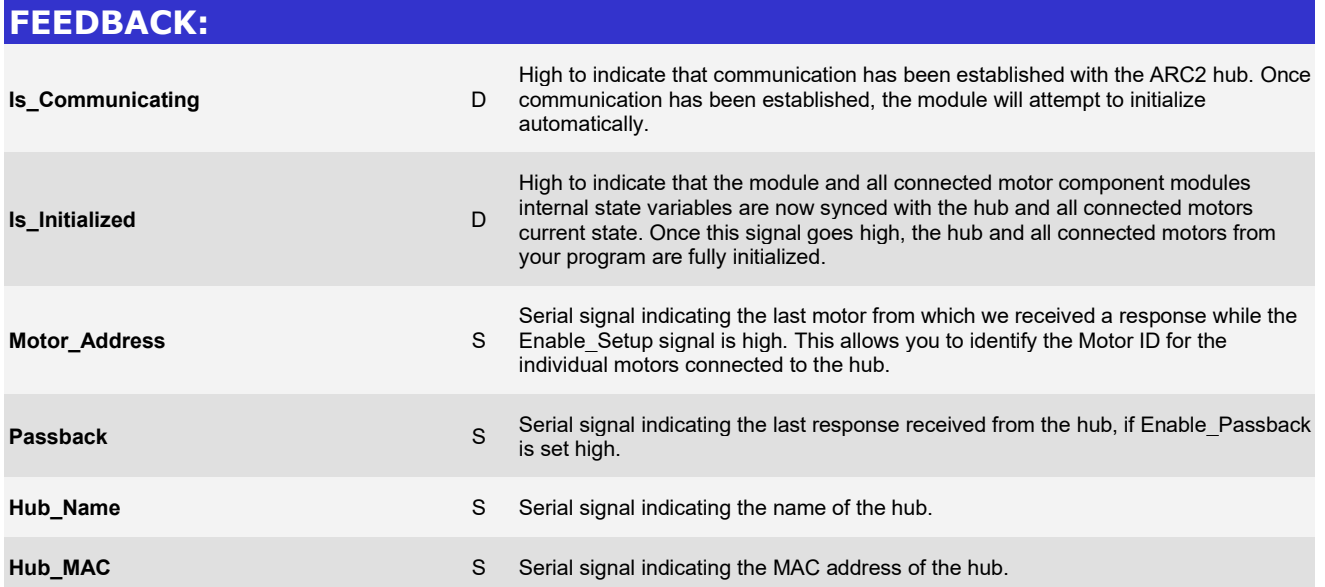

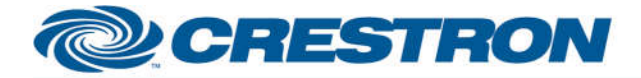

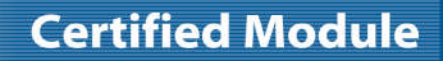

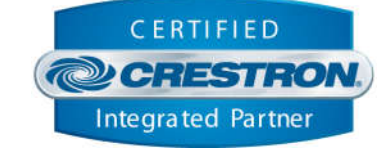

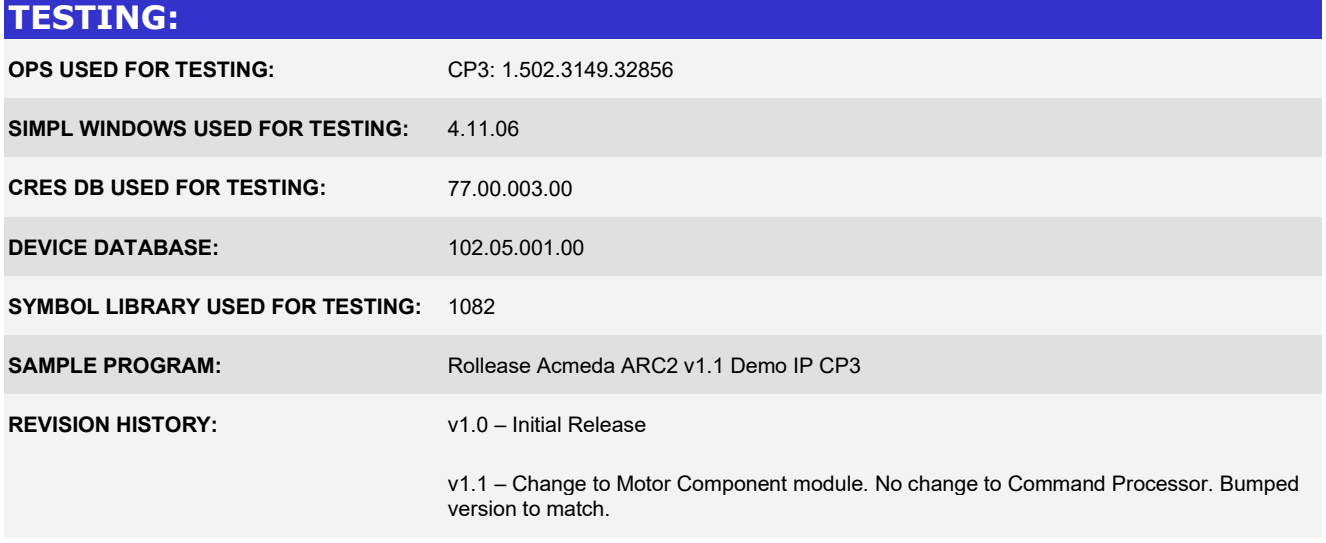